## CS101 Computer Programming and Utilization

Milind Sohoni

May 15, 2006

Milind Sohoni () CS101 Computer [Programming](#page-23-0) and Utilization May 15, 2006 1/31

<span id="page-0-0"></span>

 $299$ 

イロト イ御 トメ ヨ トメ ヨ

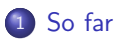

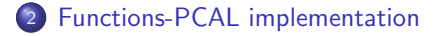

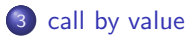

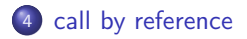

イロト イ部 トメ ヨ トメ ヨト

### The story so far ...

- We have written some non-trivial programs
- **We have seen various control flows.**
- We have seen multi-dimensional arrays and the char data type.
- We saw how to get formatted output.
- We saw the use of functions

#### More Functions

We see in this talk (i) how functions are implemented, (ii) and certain calling methods. Finally, we solve some more non-trivial problems. Again www.cplusplus.com/doc/tutorial for reference.

 $\Omega$ 

<span id="page-2-0"></span>メロト メ御 トメ ヨ トメ ヨ)

### How are functions implemented?

```
Consider the following simple
C++code:
```

```
#include <iostream.h>
int by2(int a)
{
   return(a/2);}
int main()
{
  int N,x,y;
  cout << "N?";
  cin >> N;
  x=by2(N);y=by2(x);
  xout << y;
}
```
What issues arise in the translation of  $C++$  intp PCAL?

- What is the translation of a function into PCAL?
- **A** How is the argument/parameter to be passed to the function?
- How is the output to be received?
- How is the control flow to be implemented?

<span id="page-3-0"></span>イロト イ部 トメ ヨ トメ ヨト

# How are functions implemented?

```
Consider the following simple
C++code:
```

```
#include <iostream.h>
int by2(int a)
{
   return(a/2);}
int main()
{
  int N,x,y;
  cout << "N?";
  cin >> N;
  x=by2(N);y=by2(x);
  xout << y;
}
```
What issues arise in the translation of  $C++$  intp PCAL?

- What is the translation of a function into PCAL?
- **A** How is the argument/parameter to be passed to the function?
- How is the output to be received?
- How is the control flow to be implemented?
- Allot different memory segments for the function and the amin program.

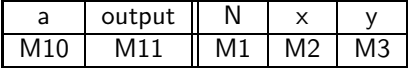

イロト イ部 トメ ヨ トメ ヨト

# How are functions implemented?

```
Consider the following simple
C++code:
```

```
#include <iostream.h>
int by2(int a)
{
   return(a/2);}
int main()
{
  int N,x,y;
  cout << "N?";
  cin >> N;
  x=by2(N);y=by2(x);
  xout << y;
}
```
Allot different memory segments for the function and the amin program.

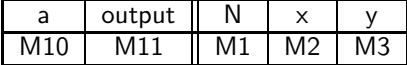

**•** Translate the function:

150 RCL M10; M11=M10 DIV 2; JUMP 25

And the main program

23 M10=M1 %copy N into input

- 24 JUMP 150
- 25 M2=M11 % copy output into x

イロメ イ部メ イヨメ イヨメ

 $QQ$ 

### Call by Value

Consider the following simple  $C++code$ :

```
#include <iostream.h>
int by2(int a)
{
   return(a/2);}
int main()
{
  int N,x,y;
  cout << "N?";
  cin >> N;
  x=by2(N);y=by2(x);
  xout << y;
}
```
In other words,

- There is a separation of memories.
- The contents (values) of the input arguments are copied out into appropriate registers of the function.
- The function works out the answer.
- The output is copied back into appropriate registers in the calling program.
- Execution resumes.

This procedure is called CALL BY VALUE.

<span id="page-6-0"></span>イロト イ部 トメ ヨ トメ ヨト

 $299$ 

# Call by Reference

Consider the following simple  $C++code$ :

```
#include <iostream.h>
int by2(int a)
{
   return(a/2):
}
int main()
{
  int N,x,y;
  cout << "N?";
  \sin \gg N:
  x=by2(N);y=by2(x);
  xout << y;
}
```
There is another possible scenario:

• Create the function body as before.

> RCL M10;  $M11 = M10$  DTV 2

• For every function call, insert the function code in the main program, suitably modified:

> R.C.I. M1 M2=M1 DIV 2

Thus, the program code of the function is copied out into the main body and actually acts on the variables of the main program. This is called Call by Reference.

<span id="page-7-0"></span>イロト 不優 ト 不差 ト 不差 ト

 $299$ 

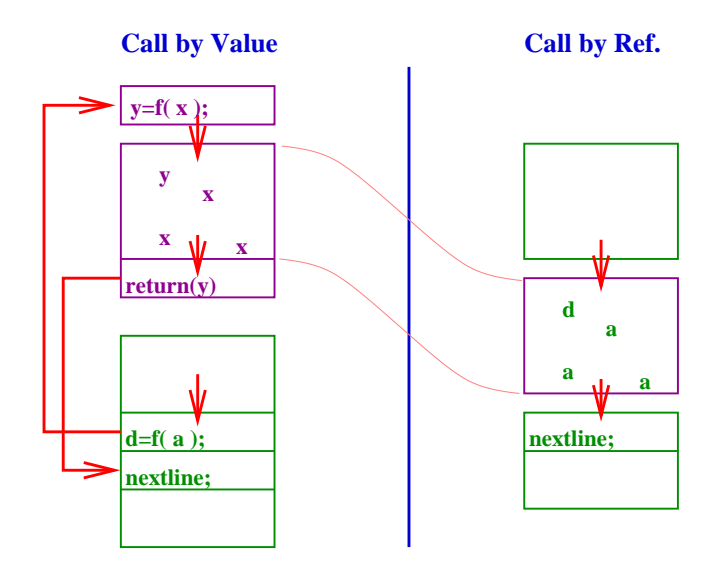

 $2980$ 

K ロンス 御 > スミンス ミンニ ミ

```
#include <iostream.h>
int by2ref(int& a)
{
   b=a/2:
   a=a-2;
   return(b);
}
int by2value(int a)
{
   b=a/2;
   a=a-2;
   return(b);
}
int main()
{
  N=10:
  o1=by2value(N);
  o2=by2ref(N);
  o3=by2value(N);
}
```
The observed outputs will be:

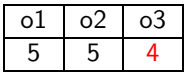

#### This is because:

- The first call by value by2val copied out N into its own space and returned the value 5.
- The second call by reference by2ref used the memory location N in its working and changed it to 8.

イロト イ部 トイモ トイモト

• The third call will now reflect  $N/2 = 4$ .

```
#include <iostream.h>
int by2ref(int& a)
{
   b=a/2;
   a=a-2:
   return(b);
}
int by2value(int a)
{
   b=a/2:
   a = a - 2;return(b);
}
int main()
{
  N=10:
  o1=by2value(N);
  o2=by2ref(N);o3=by2value(N);
}
```
#### How do I specify Call by Reference?:

- Put an "&" after the type declaration that you want passed by reference. A function may have some arguments by value and others by reference.
- The calling syntax remains the same. Everything else remains the same.
- The caller does not know. without looking at the function definition, if his input parameters are going to change!.

メロト メ御 トメ ヨ トメ ヨ)

• Having more than one outputs from a function.

#### The GCD problem

Recall that if  $g$  is the gcd of  $m$ and  $n$ , then

$$
g = \alpha m + \beta n
$$

Write a program to compute  $g, \alpha, \beta$ .

We use Euclid's algorithm.

 $QQ$ 

イロト イ御 トメ ヨ トメ ヨ

• Having more than one outputs from a function.

#### The GCD problem

Recall that if  $g$  is the gcd of  $m$ and  $n$ , then

$$
g = \alpha m + \beta n
$$

Write a program to compute  $g, \alpha, \beta$ .

We use Euclid's algorithm.

 $\bullet$  If  $m > n$  and  $m = n \cdot q + r$ , then

 $gcd(m, n) = gcd(n, r)$ 

This is used to reduce the two arguments systematically.

イロト イ部 トイモ トイモト

• Having more than one outputs from a function.

#### The GCD problem

Recall that if  $g$  is the gcd of  $m$ and  $n$ , then

$$
g = \alpha m + \beta n
$$

Write a program to compute  $g, \alpha, \beta$ .

We use Euclid's algorithm.

 $\bullet$  If  $m > n$  and  $m = n \cdot q + r$ , then

 $gcd(m, n) = gcd(n, r)$ 

This is used to reduce the two arguments systematically.

- At each step if  $m'$  and  $n'$  are such that
	- $\blacktriangleright$  gcd $(m', n') = \gcd(m, n)$ .

イロト イ部 トイモ トイモト

Each  $m', n'$  is a linear combination of m, n.

• Having more than one outputs from a function.

#### The GCD problem

Recall that if  $g$  is the gcd of  $m$ and  $n$ , then

$$
g = \alpha m + \beta n
$$

Write a program to compute  $g, \alpha, \beta$ .

We use Euclid's algorithm.

 $\bullet$  If  $m > n$  and  $m = n \cdot q + r$ , then

 $gcd(m, n) = gcd(n, r)$ 

This is used to reduce the two arguments systematically.

- At each step if  $m'$  and  $n'$  are such that
	- $\blacktriangleright$  gcd $(m', n') = \gcd(m, n)$ .
	- Each  $m', n'$  is a linear combination of m, n.
- The above two steps are used recursively. If  $m' = n' \cdot q' + r'$ , then:
	- $\blacktriangleright$  gcd $(n', r') = \gcd(m', n') =$  $gcd(m, n)$ .

イロト イ部 トメ ヨ トメ ヨト

Each  $n', r'$  is a linear combination of m, n.

```
Having more than one
  outputs from a function.
```

```
#include <iostream.h>
#include <math.h>
void A(int a, int b,
          int& q, int& r)
{
   r=a/b;q=(a-r)/b;
   return;
}
```
 $299$ 

イロト イ部 トメ ヨ トメ ヨト

```
Having more than one
  outputs from a function.
```

```
#include <iostream.h>
#include <math.h>
void A(int a, int b,
          int& q, int& r)
{
   r=a/b;
   q=(a-r)/b;
   return;
}
```
We see here that  $A(a,b,q,r)$ have four arguments.

- The assumption is that  $a > b$ .
- $\bullet$  a,b are the input arguments, passed by value.
- $\bullet$  q, r are the output arguments, passed by reference.

The function implements:

 $a = b * q + r$ 

イロト イ部 トメ ヨ トメ ヨト

 $QQ$ 

Lets look at the main program:

- M, N are read in with  $M > N$ .
- $\bullet$   $m, n$  are the running arguments with the following invariants.
	- $\blacktriangleright$  m > n.
	- I
- $m = x[0] * m + x[1] * n$  $n = v[0] * m + v[1] * n$
- The next pair is  $(m, n) \rightarrow (n, r)$ , where

$$
r = m - q * n
$$
  
=  $(x[0] - q * y[0]) * m$   
+ $(x[1] - q * y[1]) * n$ 

```
int main()
{
  int \ldots, x[2], y[2], t[2];
  x[0]=1; x[1]=0; y[0]=0; y[1]=1cout << "M>N?\n";
  cin >> M >> N;
  m=M; n=N;
  A(m,n,q,r);while (r!=0){
    m=n; n=r;
    t[0]=x[0]-q*y[0];t[1]=x[1]-q*v[1];for (int i=0; i<2; i=i+1)\{ x[i]=y[i];y[i]=t[i];}
    A(m,n,q,r);}
  \cot t \lt \ldots}
        イロメ イ部メ イヨメ イヨメ
                             QQ一造
```

```
Uses of Call by reference
                                      int main()
                                      {
     • Having more than one
       outputs from a function.
                                        m=M; n=N;
   [sohoni@nsl-13 lectures]$ ./a.out
                                        A(m,n,q,r);M>N?
   99 87
                                        {
   gcd=3 alpha=-7 beta=8
                                          m=n; n=r;
   [sohoni@nsl-13 lectures]$ ./a.out
   M>N?
   115 78
   gcd=1 alpha=19 beta=-28
                                          }
                                        }
                                        \cot t \leq 1...
                                     }
                                              イロメ イ部メ イヨメ イヨメ
```

```
int ...,x[2],y[2],t[2];
x[0]=1; x[1]=0; y[0]=0; y[1]=1cout << "M>N?\n";
cin >> M >> N;
while (r!=0)t[0]=x[0]-q*y[0];t[1]=x[1]-q*v[1];for (int i=0; i<2; i=i+1)\{ x[i]=y[i];y[i]=t[i];A(m,n,q,r);
```
 $QQ$ 

- **•** Having more than one outputs from a function.
- Processing a large data-structure locally, without making copies.

### Layer Fill

Fill up an  $n \times N$  array in layers.

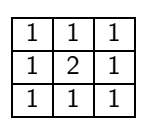

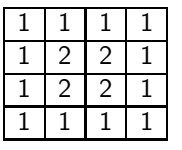

Strategy:

- Start with the outermost layer.
- $\bullet$  Each call fills up the  $k$ -th layer and calls recursively, for the next layer.

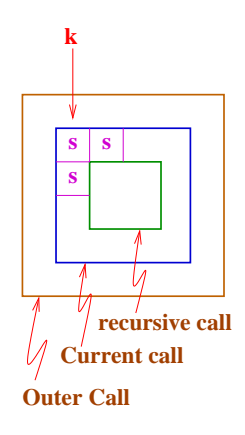

イロト イ御 トメ ヨ トメ ヨ

```
void layer(int a[10][10], int k,
              int N, int start)
\{ int low, hi, i, j;
  low=k; hi=N-k;
  if (low+1==hi){
     a[low][low]=start;
     return;
  }
  for (i=low;i<hi;i=i+1)
  \{ for (i=low; i<hi; i=i+1){if ((i == low) || (i == hi-1)}|| (j==low) || (j==hi-1))
          a[i][j]=start;
     };
  };
  if (low+1==hi-1) return;
  layer(a,k+1,N,start+1);
  return;
}
```
 $298$ 

メロメ メ都 メメ きょくきょ

```
void layer(int a[10][10], int k,
              int N, int start)
\{ int low, hi, i, j;
  low=k; hi=N-k;
  if (low+1==hi){
     a[low][low]=start;
     return;
  }
  for (i=low;i<hi;i=i+1)
  \{ for (i=low; i<hi; i=i+1)\{if ((i == low) || (i == hi-1)|| (j==low) || (j==hi-1))
          a[i][j]=start;
     };
  };
  if (low+1==hi-1) return;
  layer(a,k+1,N,start+1);
  return;
}
```
### Whats Happening

- The red code is the meat of the procedure.
- The green code is to terminate/continue the recursion.
- a is already filled correctly for 1,2,...,k-1.
- hi, low locate the boundaries.
- a is modified at the boundary and then a recursion.

イロト イ部 トメ ヨ トメ ヨト

```
void layer(int a[10][10], int k,
              int N, int start)
\{ int low, hi, i, j;
  low=k; hi=N-k;
  if (low+1==hi) {
     a[low][low]=start;
     return;
  }
  for (i=low;i<hi;i=i+1)
  \{ for (i=low; i<hi; i=i+1)\{if ((i == low) || (i == h - 1)|| (j==low) || (j==hi-1))
          a[i][j]=start;
     };
  };
  if (low+1==hi-1) return;
  layer(a,k+1,N,start+1);
  return;
}
```
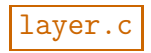

- a: array always passed by reference, no need to declare it as such.
- k: layer to start
- N: array size
- start: the entry for layer k

```
int main()
{
  int a[10][10], N, i, j;cout \langle \langle "N?\n";
  \sin \gg N:
  layer(a,0,N,1);}
```
イロメ イ部メ イヨメ イヨメ

 $298$ 

#### **Assignments**

Write a program which on input  $N$  and  $k$ , outputs the  $\binom{N}{k}$  subsets of  $\{1,\ldots,N\}$  in an array of size  $k\times\binom{N}{k}$ . For example, for the input 4,2 the following output is expected (upto column re-ordering):

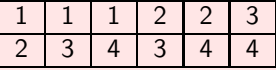

Let A be an  $N \times N$  entries 0-1. Given  $p = (i_0, j_0)$  and  $p' = (i_1, j_1)$ , we must check if there is a path in the matrix from  $p$  to  $p'$  which moves left/right/up/down, but does not visit any point  $(i, j)$  such that A[i][i]=0. See example below:

$$
(2,0) \longrightarrow (2,4)
$$

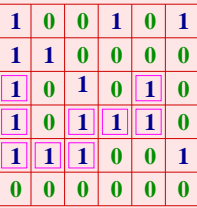

<span id="page-23-0"></span>メロト メ御 トメ ヨ トメ ヨ)